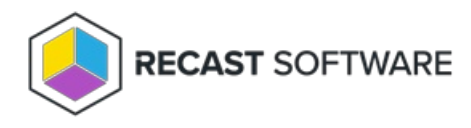

## Local Recast Administrator Group

Last Modified on 04.03.24

When the Recast Management Server (RMS) is first installed, the account that runs the installer is added to the Recast Administrators local group. This allows for authenticating in the webpage for the first time. This group only allows the account to be an admin in the Recast Management Server interface and grants no other admin privileges. This can be helpful in situations where the former RMS admin may have left the company and no one else can log in.

User accounts still need to be added in RMS under **Administration** > **Permissions** > **Recast Users** and given a Recast role.

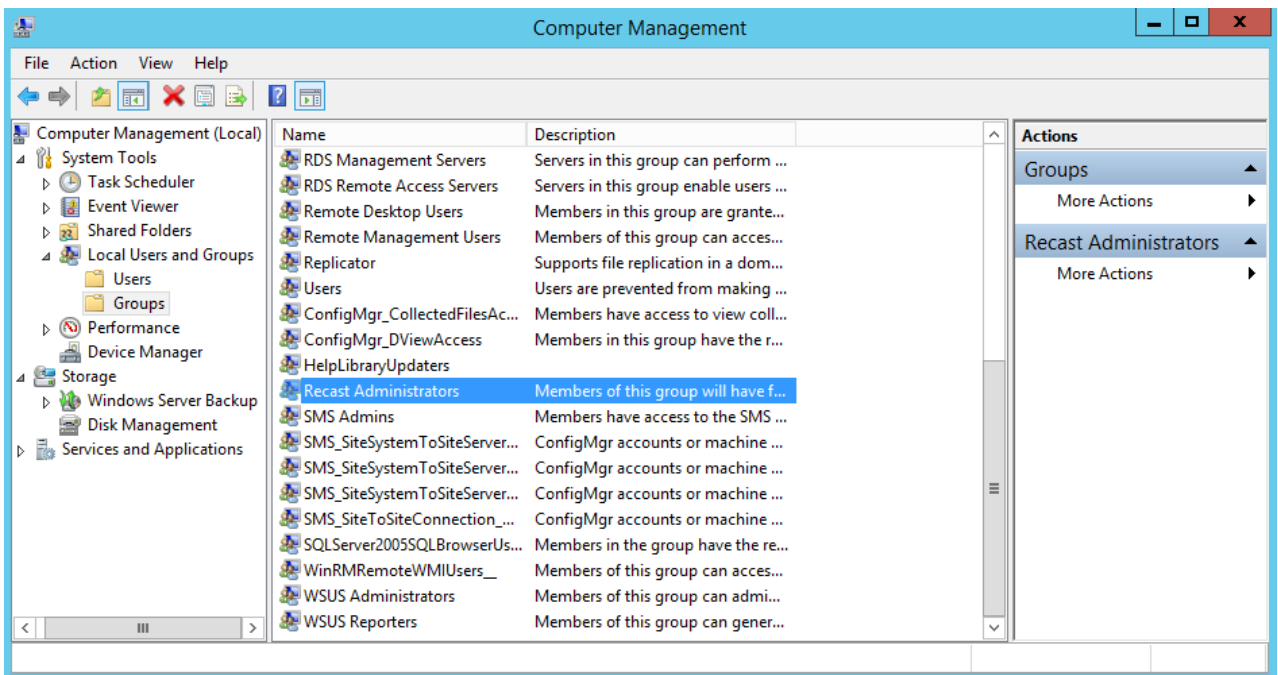

Copyright © 2023 Recast Software, LLC. All rights reserved.